## **6SL3210-1KE32-1UF1**

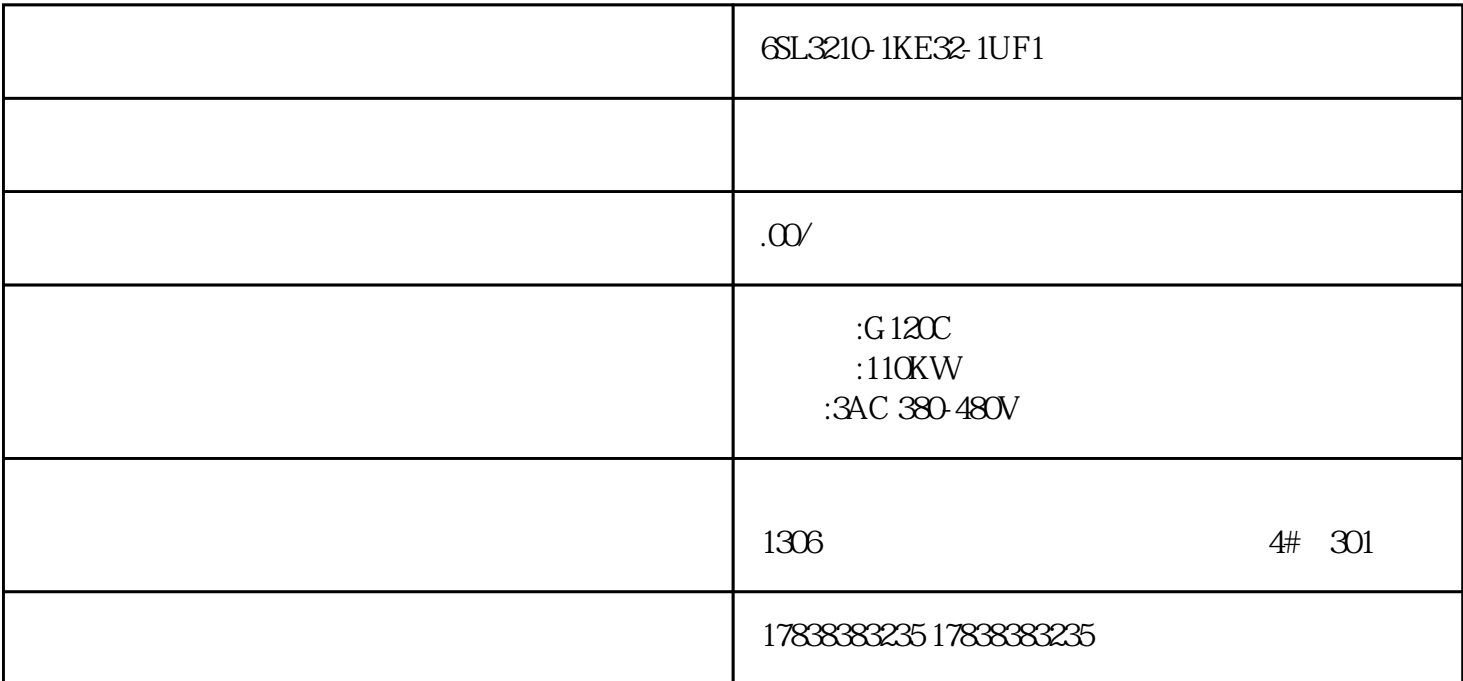

## **S7-1200**

 $S7-1200$  PLC S7-1200 PLC S7-1200

S7-1200 PLC Profinet MPI

 $S7-1200$ PLC PLC IP  $PLC$ Profinet Profinet是西门子推出的一种工业以太网协议。在Profinet配置中,用户需要为PLC分配一个Profinet IO Rofinet IO MPI

 $\alpha$  and  $\alpha$  are  $\alpha$  $IP$ 

 $\alpha$  and  $\beta$  , and  $\beta$  , and  $\beta$ 

 $\alpha$  and the extension of  $\alpha$ , the profinet of  $MPI$ 

 $\begin{minipage}{0.9\linewidth} \textbf{S7-1200 PLC} & \textbf{CPU} \end{minipage} \begin{minipage}{0.9\linewidth} \textbf{V4.1} \end{minipage} \begin{minipage}{0.9\linewidth} \begin{minipage}{0.9\linewidth} \textbf{C} \end{minipage} \begin{minipage}{0.9\linewidth} \begin{minipage}{0.9\linewidth} \textbf{PLC} \end{minipage} \begin{minipage}{0.9\linewidth} \begin{minipage}{0.9\linewidth} \textbf{C} \end{minipage} \begin{minipage}{0.9\linewidth} \begin{minipage}{0.9\linewidth} \begin{minipage$ 

 $PLC$ 

 $\frac{a}{N}$ 

 $\Omega$ PLC contracts the contracts  $\Omega$ 

 $S7-12$ 

S7-1200 PLC TIA Portal